# QDP++ Data Parallel Interface for QCD Version 1.0.0

## SciDAC Software Coordinating Committee

February 16, 2003

# 1 Introduction

This is a user's guide for the C++ binding for the QDP Data Parallel Applications Programmer Interface developed under the auspices of the U.S. Department of Energy Scientific Discovery through Advanced Computing (SciDAC) program.

The QDP Level 2 API has the following features:

- Provides data parallel operations (logically SIMD) on all sites across the lattice or subsets of these sites.
- Operates on lattice objects, which have an implementation-dependent data layout that is not visible above this API.
- Hides details of how the implementation maps onto a given architecture, namely how the logical problem grid (i.e. lattice) is mapped onto the machine architecture.
- Allows asynchronous (non-blocking) shifts of lattice level objects over any permutation map of sites onto sites. However, from the user's view these instructions appear blocking and in fact may be so in some implementation.
- Provides broadcast operations (filling a lattice quantity from a scalar value(s)), global reduction operations, and lattice-wide operations on various data-type primitives, such as matrices, vectors, and tensor products of matrices (propagators).
- Operator syntax that support complex expression constructions.

# 2 Datatypes

The  $N_d$  dimensional lattice consists of all the space-time sites in the problem space. Lattice data are fields on these sites. A data primitive describes data on a single site. The lattice fields consist of the primitives over all sites. We do not define data types restricted to a subset of the lattice — rather, lattice fields occupy the entire lattice. The primitive types at each site are represented as the (tensor) product space of, for example, a vector space over color components with a vector space over spin components and complex valued elements.

# 2.1 Type Structure

Generically objects transform under different spaces with a tensor product structure as shown below:

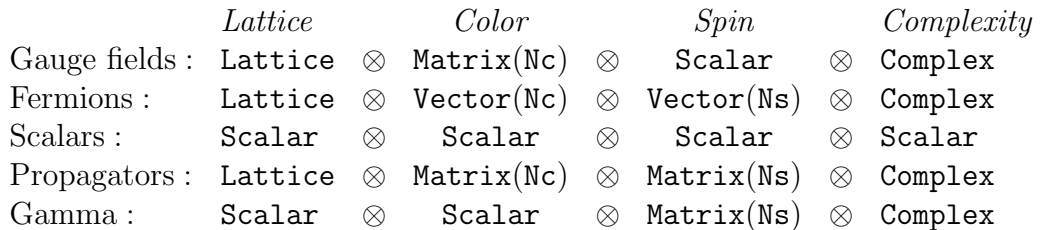

Nd is the number of space-time dimensions Nc is the dimension of the color vector space Ns is the dimension of the spin vector space

Gauge fields can left-multiply fermions via color matrix times color vector but is diagonal in spin space (spin scalar times spin vector). A gamma matrix can rightmultiply a propagator (spin matrix times spin matrix) but is diagonal in color space (color matrix times color scalar).

Types in the QDP interface are parameterized by a variety of types including:

- *Word type*: int, float, double, bool. Basic machine types.
- Reality type: complex or scalar. This is where the idea of a complex number lives.
- *Primitive type:* scalar, vector, matrix, etc. This is where the concept of a gauge or spin field lives. There can be many more types here.
- Inner grid type: scalar or lattice. Supports vector style architectures.
- Outer grid type: scalar or lattice. Supports super-scalar style architectures. In combination with Inner grid can support a mixed mode like a super-scalar architecture with short length vector instructions.

There are template classes for each of the type variants listed above. The interface relies heavily on templates for composition - there is very little inheritance. The basic objects are constructed (at the users choice) by compositions like the following:

```
typedef OLattice<PScalar<PColorMatrix<RComplex<float>, Nc> > > LatticeColorMatrix
typedef OLattice<PSpinVector<PColorVector<RComplex<float>, Nc>, Ns> > LatticeFermion
```
The classes PScalar, PSpinVector, PColorMatrix, PColorVector are all subtypes of a primitive type. The relative ordering of the classes is important. It is simply a user convention that spin is used as the second index (second level of type composition) and color is the third. The ordering of types can be changed. From looking at the types one can immediately decide what operations among objects makes sense.

## 2.2 Generic Names

The linear algebra portion of the QDP API is designed to resemble the functionality that is available in the Level 1 QLA API and the C Level QDP API. Thus the datatypes and function naming conventions are similar. Predefined names for some generic lattice field datatypes are listed in the table below. Because the API is based heavily on templates, the possible types allowed is much larger than listed below.

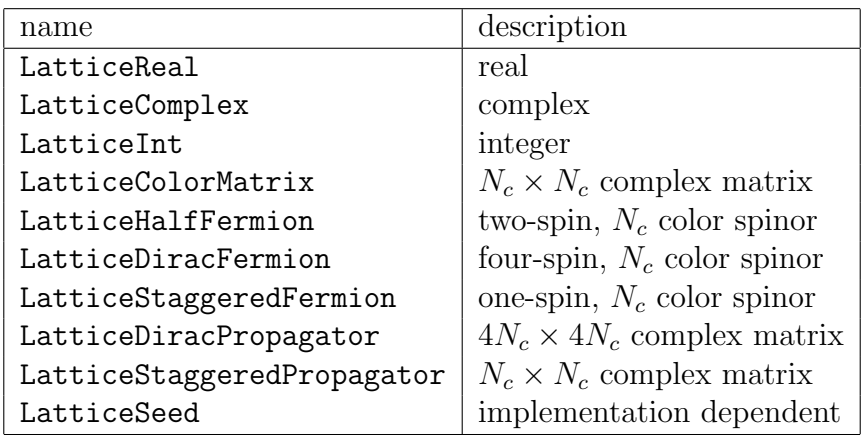

Single site (lattice wide constant fields) versions of types exist without the Lattice preprended. All types and operations defined for QDP live within a  $C_{++}$  namespace called QDP thus ensuring no type conflicts with other namespaces.

# 2.3 Specific Types for Color and Precision

According to the chosen color and precision, names for specific floating point types are constructed from names for generic types. Thus LatticeColorMatrix becomes LatticeColorMatrix  $PC$ , where the precision P is D or F according to the table below

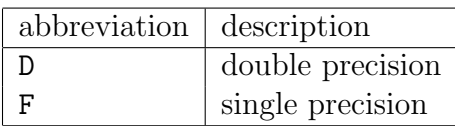

and C is 2, 3, or some arbitrary N, if color is a consideration. Note, the value of N is an arbitrary compile time constant.

If the datatype carries no color, the color label is omitted. Also, if the number of color components is the same as the compile time constant, then the color label can be omitted. Integers also have no precision label. The specification of precision and number of colors is not needed for functions because of overloading.

For example, the type

#### LatticeDiracFermionF3

describes a lattice quantity of single-precision four-spin, three-color spinor field.

## 2.4 Color and Precision Uniformity

The only place that the number of color or spin components occur is through instance of the global constant variables  $N_c$ , and  $N_s$ . These are only directly used in the typedef constructions of user defined types. Nothing restricts a user from constructing types for other number of colors. In fact, the use of  $N_c$  in the construction of user defined types is simply a convenience for the user, and as such a user can use any integer that is reasonable. The API merely requires that the types used in operations are conforming.

However, in standard coding practice it is assumed that a user keeps one of the precision, color, and spin options in force throughout the compilation. So as a rule all functions in the interface take operands of the same precision, color, and number of spin components. As with data type names, function names come in generic color-, spin- and precision-specific forms, as described in the next section. Exceptions to this rule are functions that explicitly convert from double to single precision and vice versa. If the user choose to adopt color and precision uniformity, then all variables can be defined with generic types and all functions accessed through generic names. The prevailing color is defined through the compile time constant  $N_c$ . The interface automatically translates data type names and function names to the appropriate specific type names through typedefs. With such a scheme and careful coding, changing only the compile time  $N_c$  and the QDP library converts code from one color and precision choice to another.

## 2.5 Breaking Color and Precision Uniformity

It is permissible for a user to mix precision and color choices. This is done by declaring variables with specific type names, using functions with specific names, and making appropriate precision conversions when needed.

# 3 QDP Functions

The QDP functions are grouped into the following categories:

- 1. Entry and exit from QDP
- 2. Layout utilities
- 3. Data parallel functions
- 4. Data management utilities
- 5. Subset definition
- 6. Shift creation
- 7. I/O utilities
- 8. Temporary exit and reentry

# 3.1 Entry and exit from QDP

QDP must be initialized before any other routine can be used. The initialization is broken into two steps – initializing the underlying hardware and initializing the layout.

## Initialization of QDP

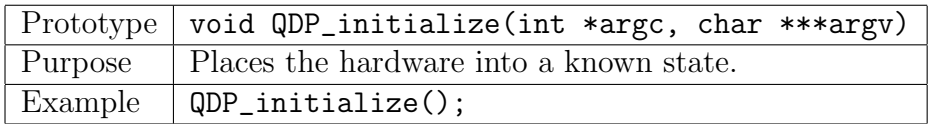

This routine will be responsible for initializing any hardware like the physical layer of the message passing system. For compatibility with QMP, the addresses of the main programs argc and argv must be passed. They may be modified.

## Shutdown of QDP

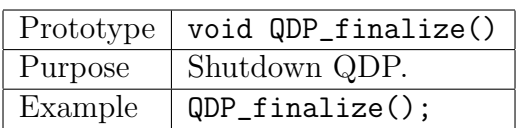

This call provides for an orderly shutdown of QDP. It is called by all nodes. It concludes all communications, does housekeeping, if needed and performs a barrier wait for all nodes. Then it returns control to the calling process.

#### Panic exit from QDP

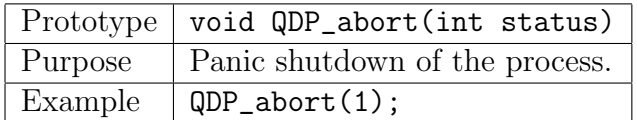

This routine may be called by one or more nodes. It sends kill signals to all nodes and exits with exit status status.

#### Entry into QDP

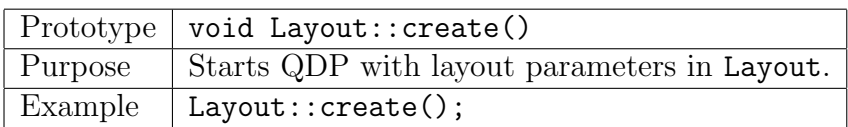

The routine Layout::create() is called once by all nodes and starts QDP operations. It calls the layout routine with the parameters set in the namespace Layout specifying the layout. The layout is discussed in Section 3.2.

This step is separated from the QDP\_initialize() above so layout parameters can be read and broadcasted to the nodes. Otherwise the layout parameters have to be set from the environment or fixed in the compilation.

#### Exit from QDP

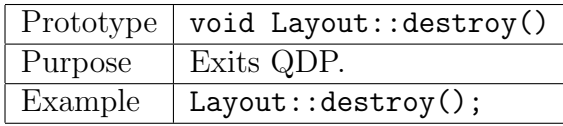

This call provides for an orderly exit from QDP. It is called by all nodes. It concludes all communications, does housekeeping, if needed and performs a barrier wait for all nodes. The communication layer is not finalized.

## 3.2 Layout utilities

Routines for constructing the layout are collected in the namespace Layout. The setter and getter routines provide a way to set parameters like the lattice size.

The layout creation function determines which nodes get which lattice sites and in what linear order the sites are stored. The Layout namespace has entry points that allow a user to inquire about the lattice layout to facilitate accessing single site data from a QDP lattice field. For code written entirely with other QDP calls, these routines may be ignored by the user, with the exception of the useful routine latticeCoordinate. However, if a user removes data from a QDP lattice object (see expose or extract) and wishes to manipulate the data on a site-by-site basis, the global entry points provided here are needed to locate the site data.

Some implementations may have a built-in tightly constrained layout. In flexible implementations there may be several layout choices, thereby allowing the user the freedom to select one that works best with a given application. Furthermore, such implementations may allow the user to create a custom layout to replace one of the standard layouts. As long as the custom layout procedure provides the entry points and functionality described here, compatibility with the remainder of the QDP library is assured.

## 3.2.1 QDP setup

## Layout creation

The layout creation routine Layout::create() defined in Section 3.1 generates predefined lattice subsets for specifying even, odd, and global subsets of the lattice:

Subset even, odd, all

It also creates the nearest-neighbor shifts for each coordinate direction.

#### Defining the layout

There are set/accessor functions to specify the lattice geometry used in the layout. Generically, the accessors have the form:

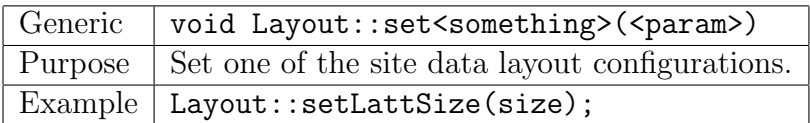

The type of input information needed by the layout is as follows:

- 1. Number of dimensions  $N_d$ . Must be the compile time dimensions.
- 2. Lattice size (e.g.,  $L_0, L_1, ..., L_{N_d-1}$ )
- 3. SMP flag

These parameters are accessed and set with the following functions:

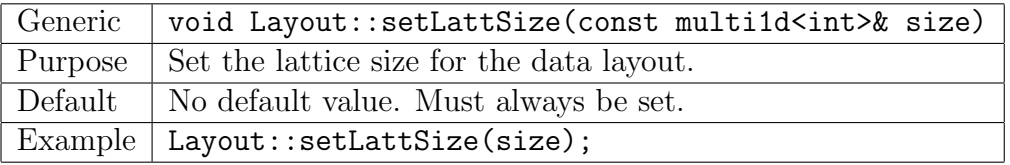

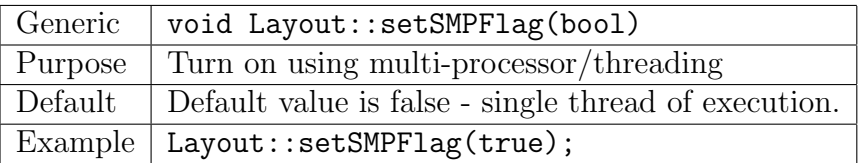

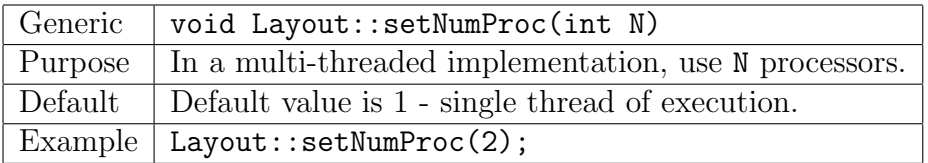

## 3.2.2 Generic layout information

The following global entry points are provided in the Layout namespace. They provide generic user information.

## Returning the spacetime coordinates

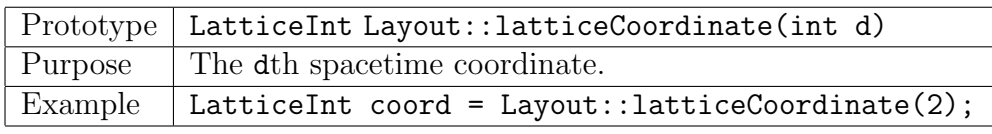

The call Layout::latticeCoordinate(d) returns an integer lattice field with a value on each site equal to the integer value of the dth space-time coordinate on that site.

## Lattice volume

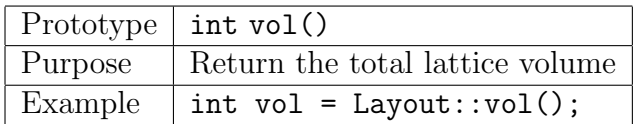

## 3.2.3 Entry points specific to the layout

The additional global entry points are provided in the Layout namespace. They reveal some information specific to the implementation.

## Node number of site

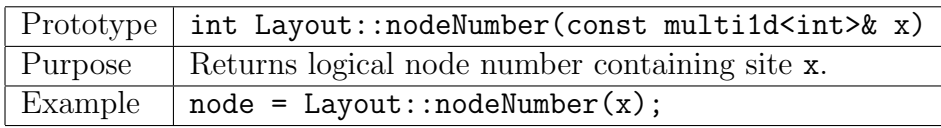

## Linear index of site

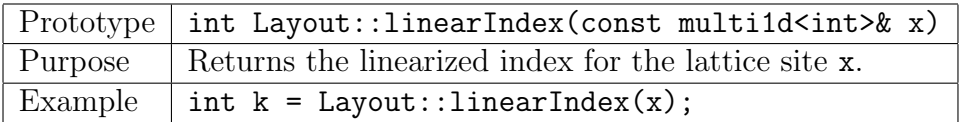

#### Map node and linear index to coordinate

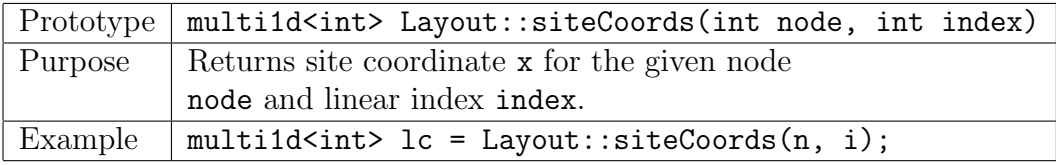

## Number of sites on a node

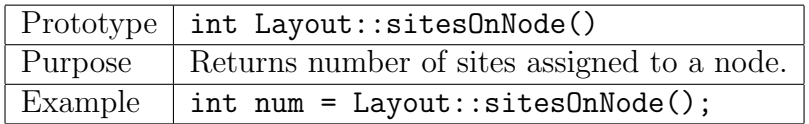

The linear index returned by Layout::linearIndex() ranges from 0 to Layout:sitesOnNode()−1.

### 3.3 Data Parallel Functions

Data parallel functions are described in detail in Sec. 6. In the  $C_{++}$  API, there are overloaded functions that can be applied to site or lattice wide objects. Arbitrarily complicated expressions can be built from these functions. The design of the API describes that all operations are to be performed site-wise. The only connection between sites is via a map or shift function.

The class of operations are generically described by site-wise operations (the "linear algebra" part of the API), and shift (or map) versions. The latter generically involves communications among processors in a parallel implementation.

The operator style provided by the API thus allows operations like the following:

```
Lattice A, B;
LatticeColorMatrix U;
B = U * A;
```
From the type declarations

typedef OLattice<PScalar<PColorMatrix<RComplex<float>, Nc> > > LatticeColorMatrix typedef OLattice<PSpinVector<PColorVector<RComplex<float>, Nc>, Ns> > LatticeFermion

one can see a OLattice multiplies a OLattice. At each site, the U field is a scalar in spin space, thus a PScalar multiplies a PSpinVector - a vector in spin space. For each spin component, there is a PColorMatrix multipling a PColorVector. The multplications involve complex numbers.

Thus we see that mathematically the expression carries out the product

$$
B^i_{\alpha}(x) = U^{ij}(x) * A^j_{\alpha}(x)
$$

for all lattice coordinates x belonging to the subset all. Here A and B are objects of lattice Dirac fermion fields and U is an onject of type lattice gauge field. The superscripts i, j refer to the color indices and the subscript  $\alpha$  refers to the spin index. For each spin and color component, the multiplication is over complex types.

This tensor product factorization of types allows for potentially a huge variety of mathematical objects. The operations between the objects is determined by their tensor product structure.

The API allows for operations to be narrowed to a subset of sites. The infix notation does not allow for extra arguments to be passed to an operation, so the subset is fixed via the target. The API mandates that there is in use in even a complex operation, namely the target specifies the subset to use. To narrow an operation to a specific subset, one specifies the subset in the target as follows:

 $chi[even] = u * psi;$ 

which will store the result of the multiplication on only the *even* subset.

The C++ API differs from the C API signficantly in the name of functions. In C++, there is no need for naming conventions for the functions since one can overload the function name on the types of its arguments. More significantly, the C API uses a functional style where the destination of an operation is part of the arguments for an operation, and all functions return void. The  $C++$  API uses an operator/infix style allowing complex expressions to be built.

#### 3.3.1 Constant Arguments

In some cases it is desirable to keep an argument constant over the entire subset. For example the function

```
Complex z;
LatticeFermion c, b;
c[s] = z * b;
```
multiplies a lattice field of color vectors by a complex constant as in

 $c[x] = z*b[x]$ 

for x in subset s.

#### 3.3.2 Functions

In the C++ API all operations are functions that act on their argument and most functions return their results. Except for explicit shift functions and global reductions, these functions are point-wise. The  $C++$  API differs from the C API in that there are no combined operations like adjoint with a multiply. Instead, one simply calls the adjoint function. Thus

 $c = adj(u) * b$ 

carries out the product

 $c[x] = adj(u[x]) * b[x]$ 

for all sites x in subset all.

#### 3.3.3 Shift

A shift function is a type of map that maps sites from one lattice site to another. In general, maps can be permutation maps but there are nearest neighbor shift functions provided by default. See the discussion of shifts below in Section 3.8. Thus

 $c[s] = shift(b, sign, dir)$ 

shifts an object along the direction specified by  $\dim$  and sign for all sites x in destination subset s.

## 3.4 Creating and destroying lattice fields

The declaration of an object of some type say LatticeReal will call a constructor. The implementation guarantees the object is fully created and all memory needed for it is allocated. Thus, there is no need for the user to use new to create an object. The use of pointers is discouraged. When an object goes out of scope, a destructor is called which will guarantee all memory associated with the object is released.

There is no aliasing or referencing of two objects with the same internal data storage. Each object a user can construct has its own unique storage.

## 3.5 Array container objects

For convenience, the API provides array container classes with much limited facility compared to the Standard Template Library. In particular, one, two, three, and four dimensional array container classes are available. The benefit of two and higher dimension classes is that they can be allocated after they are declared. This is in contrast to the STL technique, which builds multi-dimensional arrays out of nested one-dimensional array, and one must allocate a nested array of array classes by looping over the individual elements allocating each one.

An array of container classes is constructed as follows:

```
multi1d<LatticeComplex> r(Nd); // a 1-D array of LatticeComplex
multi2d<Real> foo(2,3); \frac{1}{2} a 2-D array of Real with first index slowest
```
# 3.6 Function objects

Function objects are used in the constructions of Sets/subsets and maps/shifts. The objects created by maps are themselves function objects. They serve the role as functions, but because of their class structure can also carry state.

A function object has a struct/class declaration. The key part is the function call operator. A generic declaration is something like:

```
struct MyFunction
{
  MyFunction(int dir) : mu(dir) {}
  Real operator()(const int& x)
    {\mathcal{K}} operates on x using state held in mu and returns a Real *\}
  int mu;
}
```
A user can then use an object of type MyFunction like a function:

```
MyFunction foo(37); // hold 37 within foo
int x;
Real boo = foo(x); // applies foo via operator()
```
# 3.7 Subsets

It is sometimes convenient to partition the lattice into multiple disjoint subsets (e.g. time slices or checkerboards). Such subsets are defined through a user-supplied function that returns a range of integers  $0, 1, 2, \ldots, n-1$ , so that if  $f(x) = i$ , then site x is in partition  $i$ . A single subset may also be defined by limiting the range of return values to a single value (i.e. 0). This procedure may be called more than once, and sites may be assigned to more than one subset. Thus, for example an even site may also be assigned to a time slice subset and one of the subsets in a 32-level checkerboard scheme. A subset definition remains valid until is destructor is called.

Defining a set Subsets are first defined through the construction of an object of type Set using a function object. This function object is a derived type of SetFunc. Function objects are described in Section 3.6. Subsets are defined through the data type Subset.

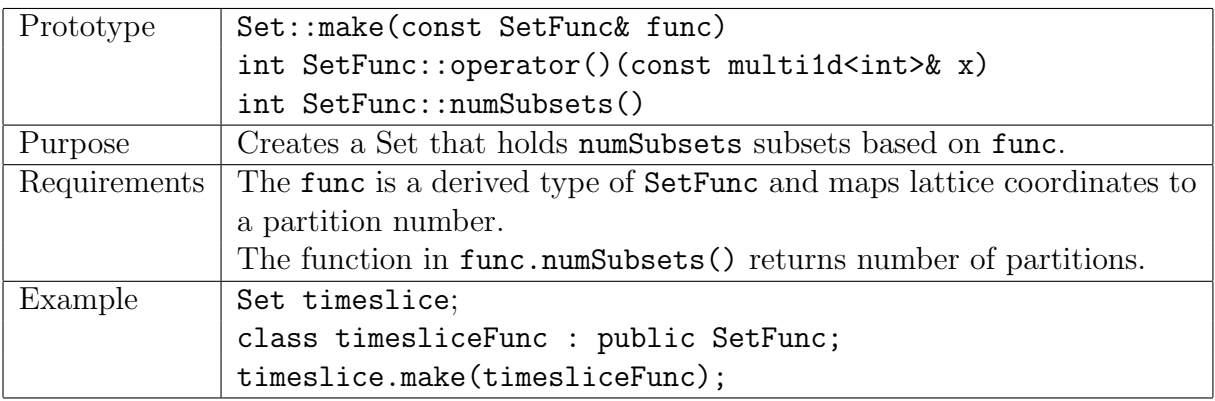

Here is an explicit example for a timeslice:

```
struct TimeSliceFunc : public SetFunc
{
  TimeSliceFunc(int dir): mu(dir) {}
  // Simply return the mu'th coordinate
  int operator()(const multi1d<int>& coord)
  {return coord[mu];}
  // The number of subsets is the length of the lattice
  // in direction mu
  int numSubsets() {return Layout::lattSize()[mu];}
  int mu; // state
}
Set timeslice;
```
It is permissible to call Set.make() with a function object having only 1 subset. In this case the partition function must return zero if the site is in the subset and nonzero if not. (Note, this is opposite the "true", "false" convention in C).

timeslice.make(TimeSliceFunc(3)) // makes timeslice in direction 3

Extracting a subset A subset is returned from indexing a Set object.

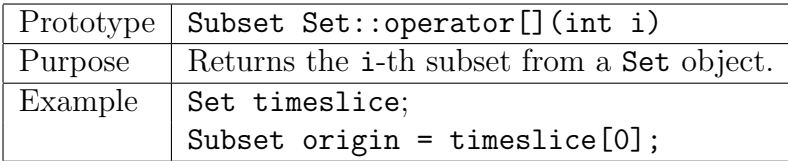

The Set::make() functions allocates all memory associated with a Set. A Subset holds a reference info to the original Set. A destructor call on a Set frees all memory.

Using a subset A subset can be used in an assignment to restrict sites involved in a computation:

LatticeComplex r, a, b; Subset s;  $r[s] = 17 * a * b;$ 

will multiply  $17 \times a \times b$  onto r only on sites in the subset s.

## 3.8 Maps and shifts

Shifts are general communication operations specified by any permutation of sites. Nearest neighbor shifts are a special case. Thus, for example,

LatticeHalfFermion a, r;  $r[s] = shift(a, sign, dir);$ 

shifts the half fermion field a along direction dir, forward or backward according to sign, placing the result in the field r. Nearest neighbor shifts are specified by values of dir in the range  $[0, N_d - 1]$ . The sign is +1 for shifts from the positive direction, and  $-1$  for shifts from the negative direction. That is, for sign=  $+1$  and dir=  $\mu$ ,  $r(x) = a(x + \hat{\mu})$ . For more general permutations, dir is missing and sign specifies the permutation or its inverse.

The subset restriction applies to the destination field r. Thus a nearest neighbor shift operation specifying the even subset shifts odd site values from the source a and places them on even site values on the destination field r.

Creating shifts for arbitrary permutations The user must first create a function object for use in the map creation as described in Section 3.6. Thus to use the make a map one uses a function object in the map creation:

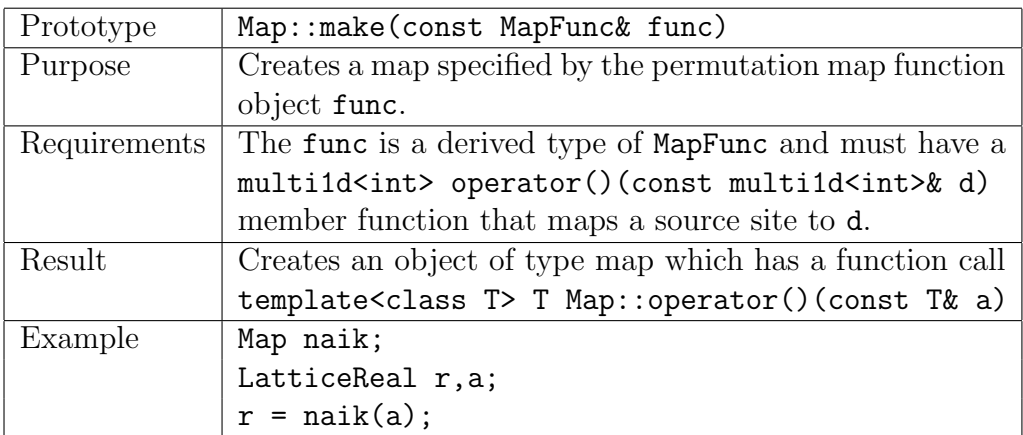

The coordinate map function object func above that is handed to the map creation function Map::make() maps lattice coordinates of the the destination to the source lattice coordinates. After construction, the function object of type Map can be used like any function via the operator(). It can be applied to all QDP objects in an expression.

The function object has an operator that given a coordinate will return the source site coordinates. An example is as follows:

```
struct naikfunc : public MapFunc
{
  naik(int dir) : mu(dir) \{ \}multi1d<int> operator()(const multi1d<int>& x)
    {\mathcal{N}} maps x to x + 3*mu where mu is direction vector *{\mathcal{N}}int mu;
}
```
For convenience, there are predefined Map functions named shift that can shift by 1 unit backwards or forwards in any lattice direction. They have the form

```
shift(const QDPType& source, int sign, int dir);
```
The construction of a Map object allocates all the necessary memory needed for a shift. Similarly, a destructor call on a Map object frees memory.

# 3.9 I/O utilities

[Under development.]

# 3.10 Temporary entry and exit from QDP

For a variety of reasons it may be necessary to remove data from QDP structures. Conversely, it may be necessary to reinsert data into QDP structures. For example, a highly optimized linear solver may operate outside QDP. The operands would need to be extracted from QDP fields and the eventual solution reinserted. It may also be useful to suspend QDP communications temporarily to gain separate access to the communications layer. For this purpose function calls are provided to put the QDP implementation and/or QDP objects into a known state, extract values, and reinsert them.

## Exposing QDP data

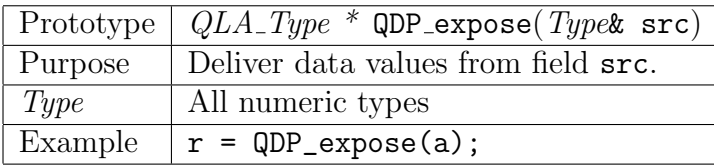

This function grants direct access to the data values contained in the QDP field src. The return value is a pointer to an array of QLA data dest of type QLA\_Type. The order of the data is given by Layout::linearIndex. No QDP operations except QDP\_insert are permitted on exposed data until QDP\_reset is called. (See below.)

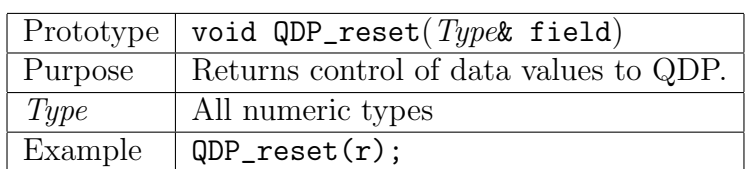

## Returning control of QDP data

This call signals to QDP that the user is ready to resume QDP operations with the data in the specified field.

## Extracting QDP data

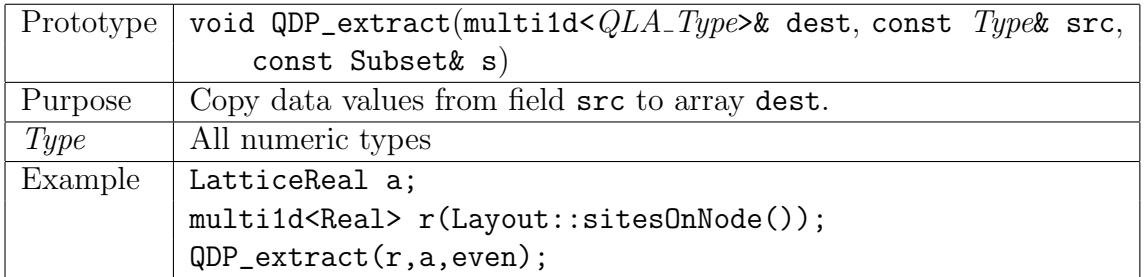

The user must allocate the space of size Layout::sites0nNode() for the destination array before calling this function, regardless of the size of the subset.

This function copies the data values contained in the QDP field src to the destination field. Only values belonging to the specified subset are copied. Any values in the destination array not associated with the subset are left unmodified. The order of the data is given by Layout::linearIndex. Since a copy is made, QDP operations involving the source field may proceed without disruption.

## Inserting QDP data

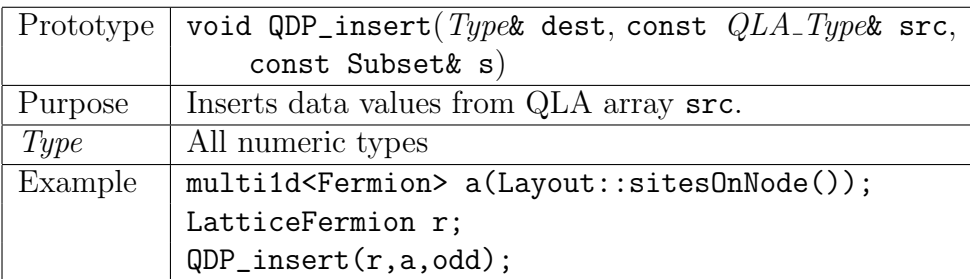

Only data associated with the specified subset are inserted. Other values are unmodified. The data order must conform to Layout::linearIndex. This call, analogous to a fill operation, is permitted at any time and does not interfere with QDP operations. Suspending QDP communications If a user wishes to suspend QDP communications temporarily and carry on communications by other means, it is first necessary to call QDP\_suspend.

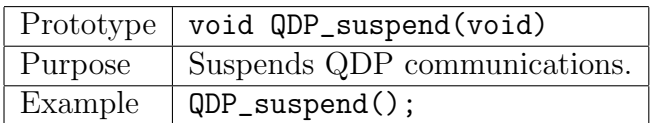

No QDP shifts can then be initiated until QDP\_resume is called. However QDP linear algebra operations without shifts may proceed.

Resuming QDP communications To resume QDP communications one uses

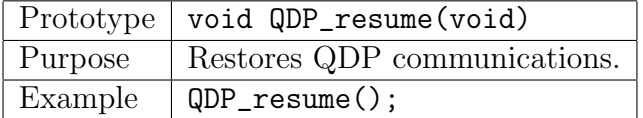

# 4 Compilation with QDP

## 4.1 Generic header and macros

The compilation parameters:  $Nd$  – the number of space-time dimensions  $Nc$  – the dimension of the color vector space  $Ns$  – the dimension of the spin vector space are defined in qdp++/include/params.h . There are macros ND, NC, NS that are used to set the above parameters via

```
const int Nd = ND;
const int Nc = NC;
const int Ns = NS;
```
They are set in the build directories file include/qdp\_config.h during configuration.

## 4.2 Nonuniform color and precision

Users wishing to vary color and precision within a single calculation must use specific type names whenever these types and names differ from the prevailing precision and color. Type declarations can be found in qdp++/include/defs.h . A convenient definition of a LatticeColorMatrixand LatticeDiracFermionis as follows:

```
typedef OLattice<PScalar<ColorMatrix<Complex<float>, Nc> > > LatticeColorMatrix
typedef OLattice<SpinVector<ColorVector<Complex<float>, Nc>, Ns> > LatticeFermion
```
However, for the user to choose a specific number of colors:

```
const int NN = 17 // work in SU(17)
typedef OLattice<PScalar<ColorMatrix<Complex<float>, NN> > > LatticeColorMatrix17
```
# 5 Implementation Details

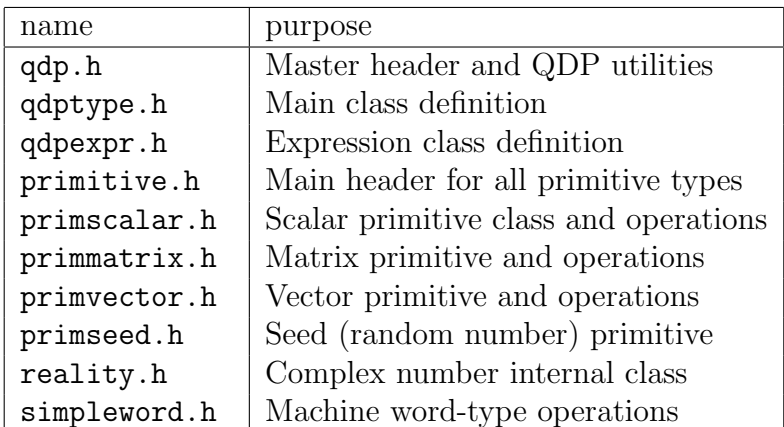

The following table lists some of the QDP headers.

# 6 Supported Operations

This section describes in some detail the names and functionality for all functions in the interface involving linear algebra with and without shifts.

All QDP objects are of type QDPType, and QDP functions act on objects of this base class type. Unless otherwise indicated, operations occur on all sites in the specified subset of the target, often an assignment statement or object definition. The indexing of a QDPType returns an lvalue suitable for assignment (but not object definition). It is also used to narrow the lattice sites participating in a global reduction since the result of such a reduction is a lattice scalar, hence are independent of lattice sites.

Supported operations are listed below. Convention: protoyypes are basically of the form:

```
QDPType unary_function(const QDPType&)
QDPType binary_function(const QDPType&, const QDPType&)
```
## 6.1 Subsets and Maps

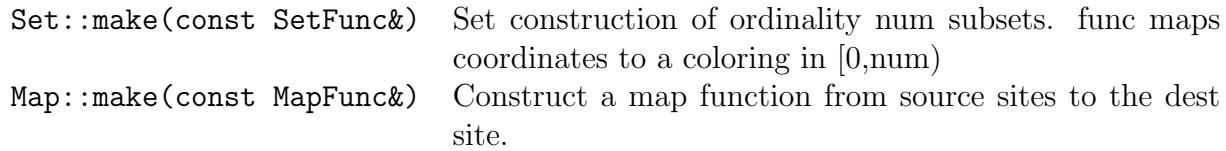

## 6.2 Infix operators

Unary infix  $(e.g.,$  operator-):

- : negation
- + : unary plus
- ~ : bitwise not
- ! : boolean not

*Binary infix (e.g., operator+):* 

- + : addition
- : subtraction
- \* : multiplication
- / : division
- $% \t : \t mod$
- & : bitwise and
- | : bitwise or
- ^ : bitwise exclusive or
- << : left-shift
- >> : right-shift

Comparisons (returning booleans, e.g., operator<):

```
\langle , \langle = , \rangle , \rangle = , = , =&& : and of 2 booleans
|| : or of 2 boolean
```
Assignments (e.g., operator+=):

 $=$ ,  $+=$ ,  $-=$ ,  $*=$ ,  $/=$ ,  $\%=$ ,  $|=$ ,  $\&=$ ,  $\hat{=}$ ,  $\lt\lt=$ ,  $\gt\gt=$ 

Trinary:

where(bool,arg1,arg2) : the C trinary "?" operator -> (bool) ? arg1 : arg2

## 6.3 Functions (standard C math lib)

```
Unary:
```

```
cos, sin, tan, acos, asin, atan, cosh, sinh, tanh,
exp, log, log10, sqrt,
ceil, floor, fabs
```
Binary:

```
ldexp, pow, fmod, atan2
```
## 6.4 Additional functions (specific to QDP)

Unary:

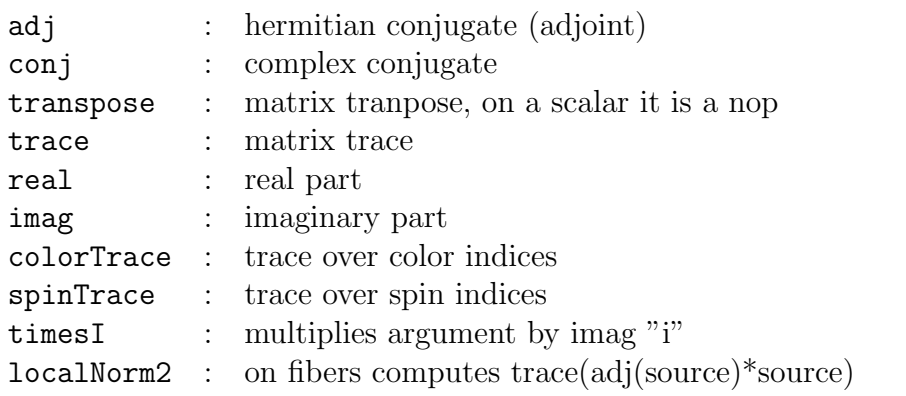

#### Binary:

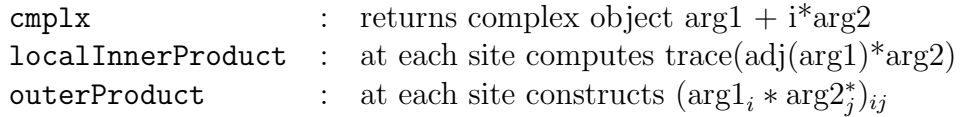

# 6.5 In place functions

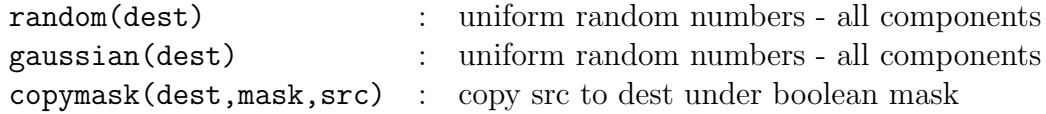

## 6.6 Broadcasts

Broadcasts via assignments (via, operator=):

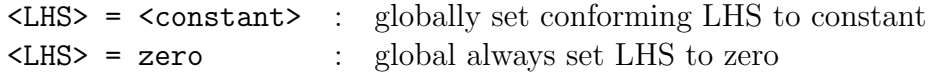

# 6.7 Global reductions

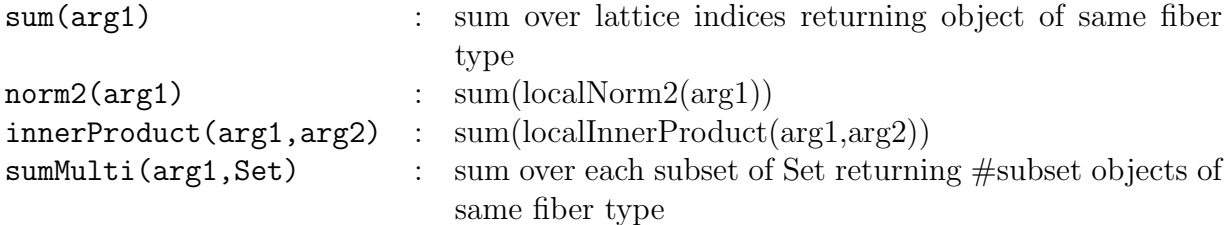

# 6.8 Accessors

Peeking and poking (accessors) into various component indices of objects.

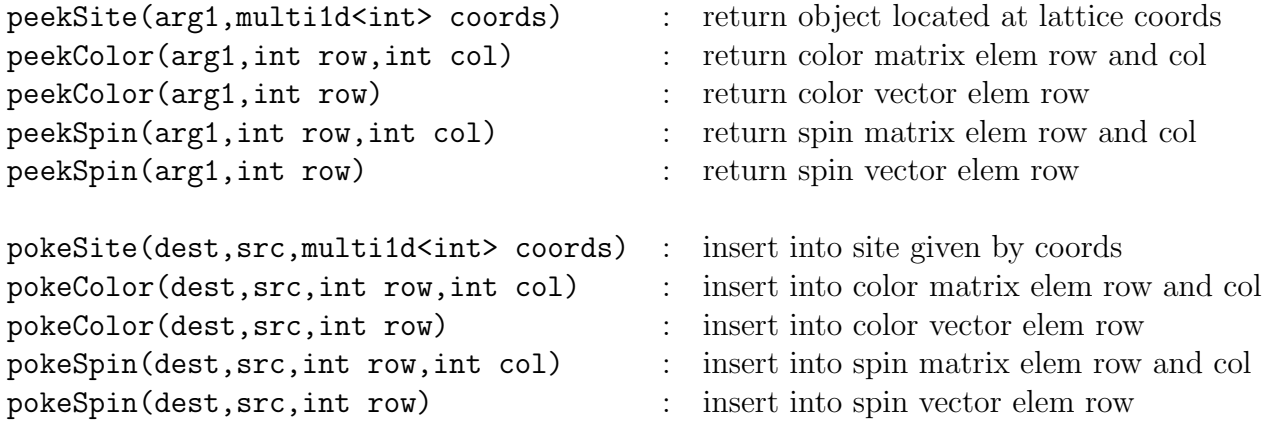

## 6.9 More exotic functions:

Applies spin projection  $(1 + i \sin \varphi \cdot \gamma_{\mu})^*$ psi returning a half spin vector or matrix spinProject(QDPType psi, int dir, int isign)

Applies spin reconstruction of  $(1 + i \sin \theta * \gamma_{\mu})^*$ psi returning a full spin vector or matrix

```
spinReconstruct(QDPType psi, int dir, int isign)
```
## 6.10 Operations on subtypes

Types in the QDP interface are parameterized by a variety of types, and can look like the following:

typedef OLattice<PScalar<PColorMatrix<RComplex<float>, Nc> > > LatticeColorMatrix typedef OLattice<PSpinVector<PColorVector<RComplex<float>, Nc>, Ns> > LatticeFermion

- *Word type*: int, float, double, bool. Basic machine types.
- Reality type: RComplex or RScalar.
- Primitive type: PScalar, PVector, PMatrix, PSeed.
- *Inner grid type*: IScalar or ILattice.
- *Outer grid type*: OScalar or OLattice.

Supported operations for each type level as follows:

Grid type: OScalar, OLattice, IScalar, ILattice All operations listed in Sections 6.2–6.9

## Primitive type:

**PScalar:** All operations listed in Sections 6.2–6.9

## PMatrix<N>:

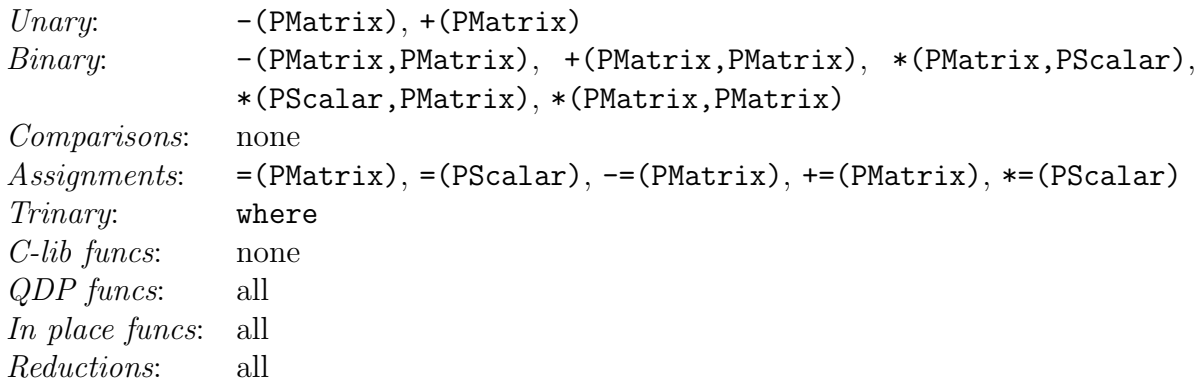

#### PVector<N>:

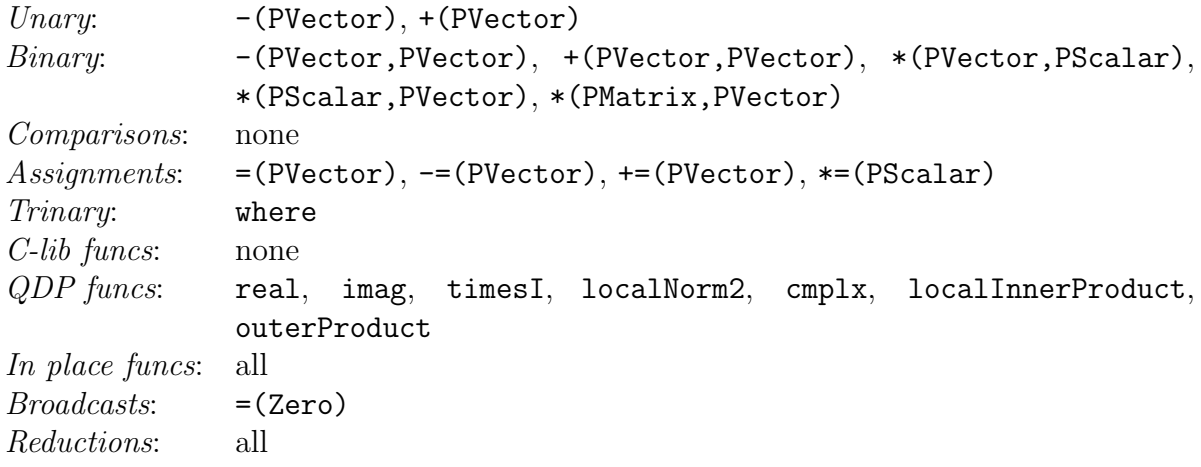

 $PSpinMatrix < N$ : Inherits same operations as PMatrix

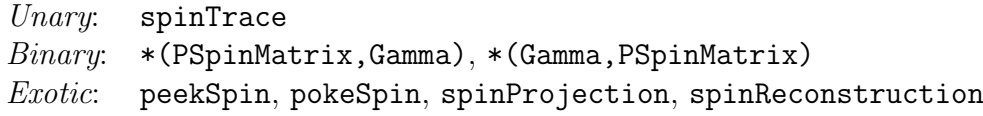

 $PSpinVector < N$ : Inherits same operations as PVector

Binary: \*(Gamma,PSpinVector) Exotic: peekSpin, pokeSpin, spinProjection, spinReconstruction

 $\textit{PColorMatrix} < N$ : Inherits same operations as PMatrix

Unary: colorTrace Binary: \*(PColorMatrix,Gamma), \*(Gamma,PColorMatrix) Exotic: peekColor, pokeColor

 $\textit{PColorVector} \textless N$ : Inherits same operations as PVector

Binary: \*(Gamma,PColorVector) Exotic: peekColor, pokeColor

Reality: RScalar, RComplex All operations listed in Sections 6.2–6.9

Word: int, float, double, bool

All operations listed in Sections 6.2–6.9. Only boolean ops allowed on bool.

# 7 Detailed function description

The purpose of this section is to show some explicit prototypes and usages for the functions described in Section 6. In that section, all the functions are shown with complete information on which operations and their meaning are supported on some combination of types. The purpose of this section is something like the inverse namely show all the functions and what are some (selected) usages.

# 7.1 Unary Operations

## Elementary unary functions on reals

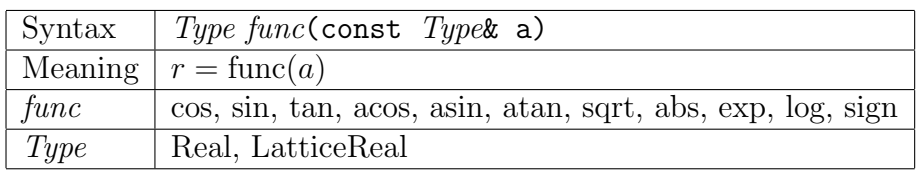

## Elementary unary functions on complex values

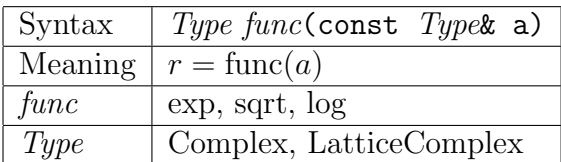

## Assignment operations

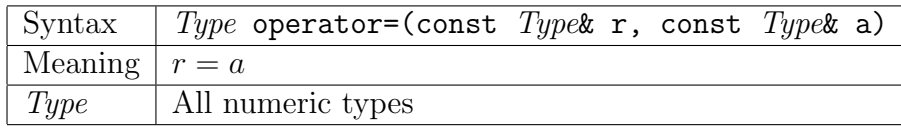

## Shifting

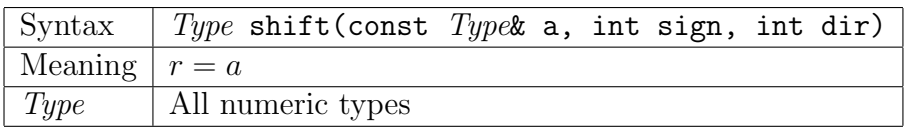

## Hermitian conjugate

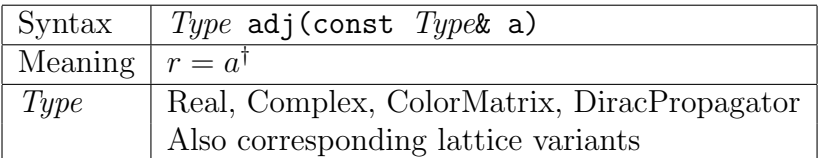

## Transpose

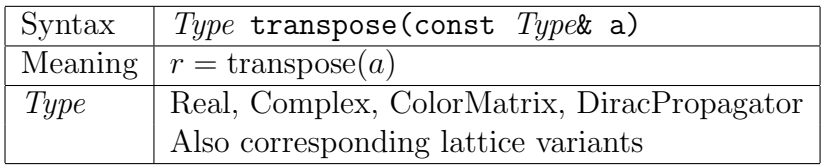

## Complex conjugate

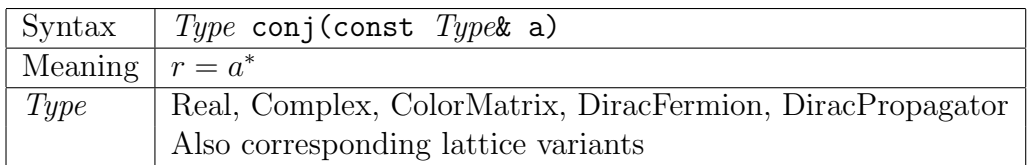

## 7.2 Type conversion

Types can be precision converted via a conversion function of the destination class.

## Convert integer or float to double

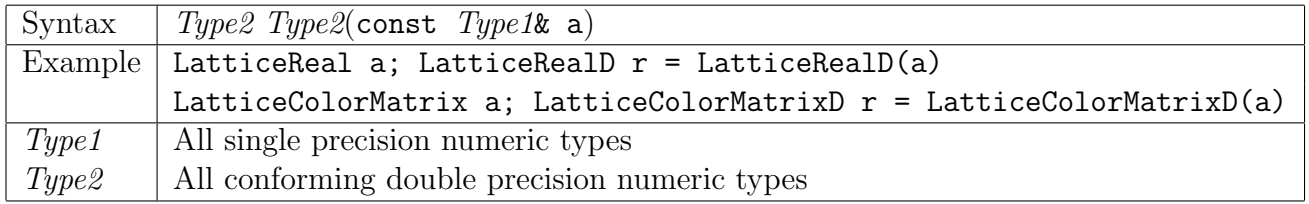

## Convert double to float

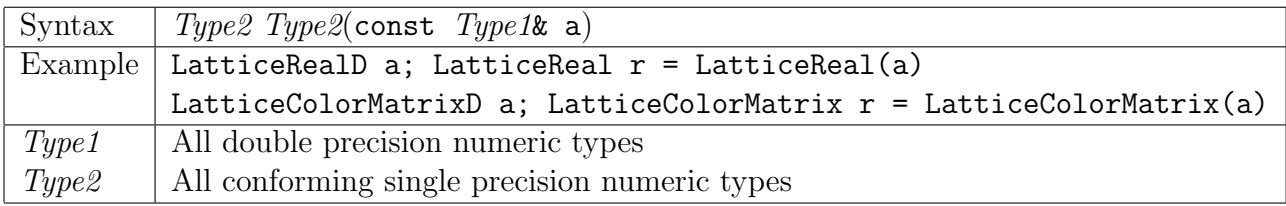

## Integer to real

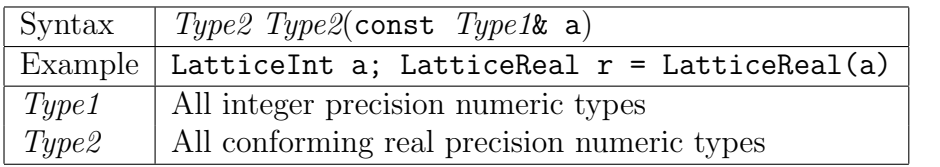

## Real to integer

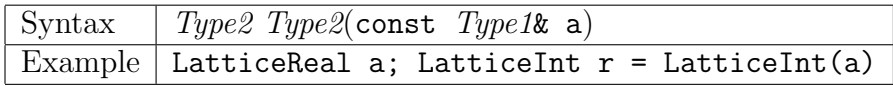

#### Real to float

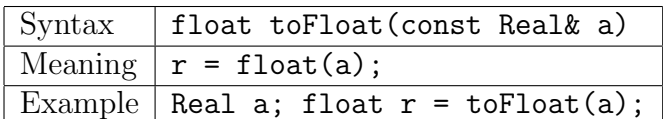

The QDP type Real is not a primitive type, so an explicit conversion is provided.

#### Double to double

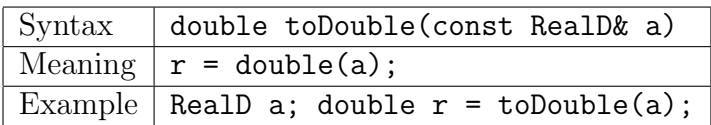

The QDP type RealD is not a primitive type, so an explicit conversion is provided.

#### Bool to bool

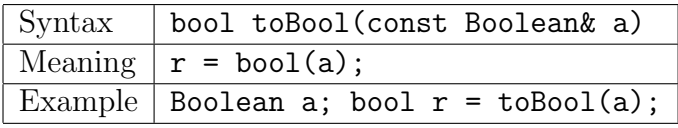

The QDP type Boolean is not a primitive type, so an explicit conversion is provided.

## 7.3 Operations on complex arguments

### Convert real and imaginary to complex

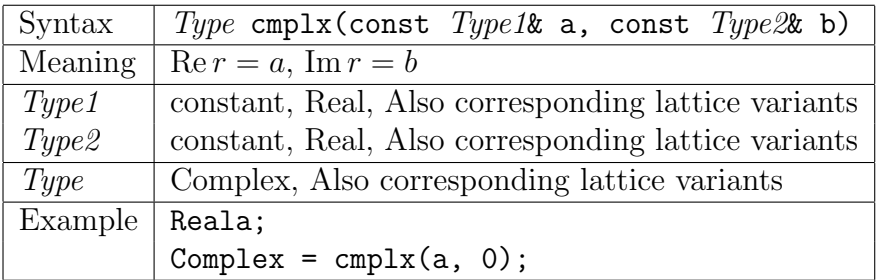

#### Real part of complex

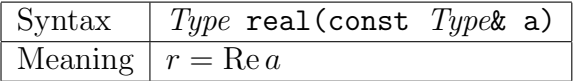

## Imaginary part of complex

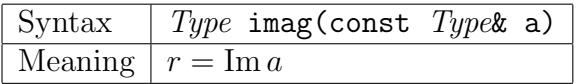

## 7.4 Component extraction and insertion

### Accessing a site object

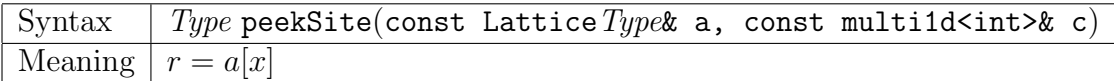

### Accessing a color matrix element

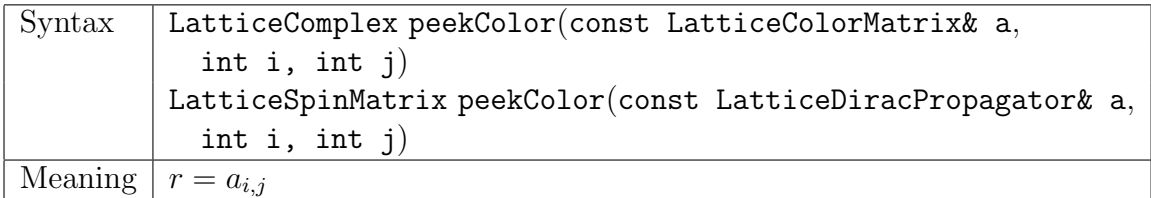

### Inserting a color matrix element

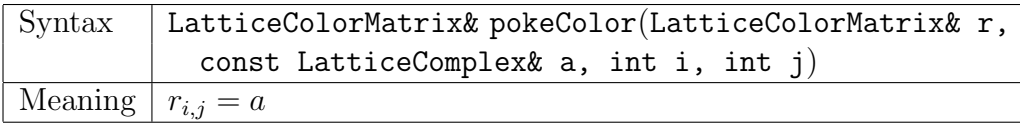

### Accessing a color vector element

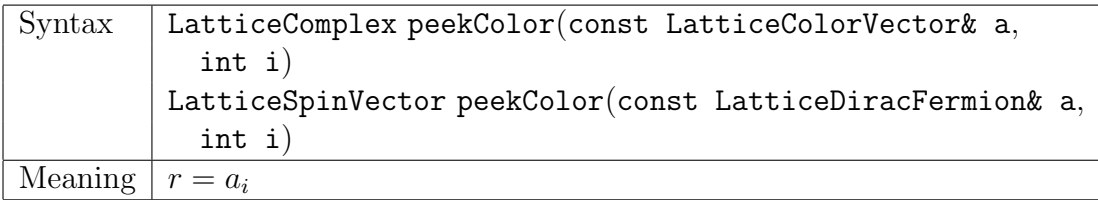

This function will extract the desired color component with all the other indices unchanged.

A lattice color vector is another name (typedef) for a LatticeStaggeredFermion. Namely, an object that is vector in color spin and a scalar in spin space. Together with spin accessors, one can build a LatticeDiracFermion.

## Inserting a color vector element

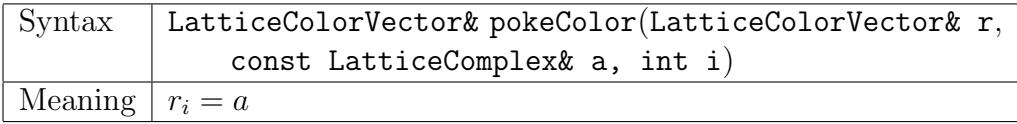

This function will extract the desired color component with all the other indices unchanged.

A lattice color vector is another name (typedef) for a LatticeStaggeredFermion. Namely, an object that is vector in color spin and a scalar in spin space. Together with spin accessors, one can build a LatticeDiracFermion or a LatticeDiracPropagator.

#### Accessing a spin matrix element

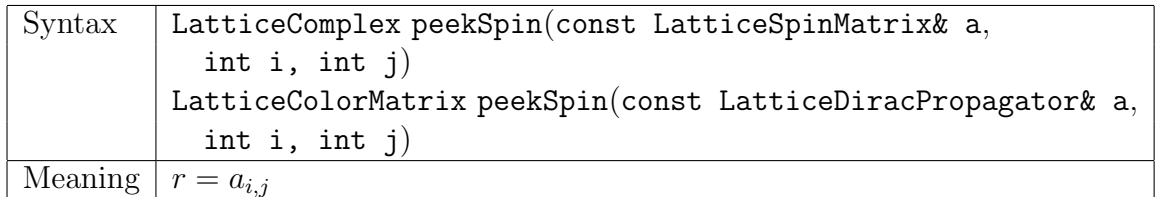

## Inserting a spin matrix element

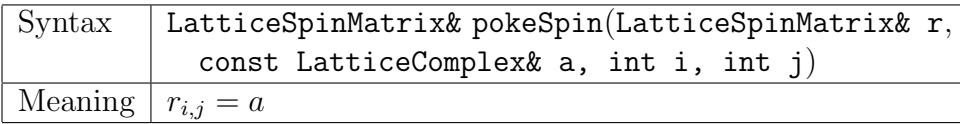

### Accessing a spin vector element

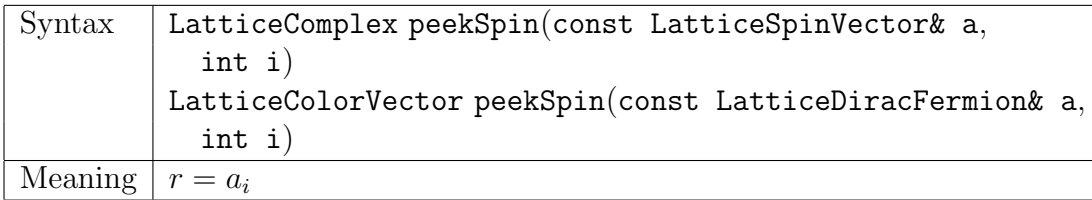

This function will extract the desired spin component with all the other indices unchanged.

A lattice spin vector is an object that is a vector in spin space and a scalar in color space. Together with color accessors, one can build a LatticeDiracFermion or a LatticeDiracPropagator.

#### Inserting a spin vector element

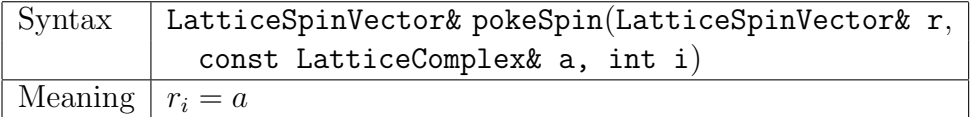

This function will extract the desired spin component with all the other indices unchanged.

A lattice spin vector is an object that is a vector in spin space and a scalar in color space. Together with color accessors, one can build a LatticeDiracFermion or a LatticeDiracPropagator.

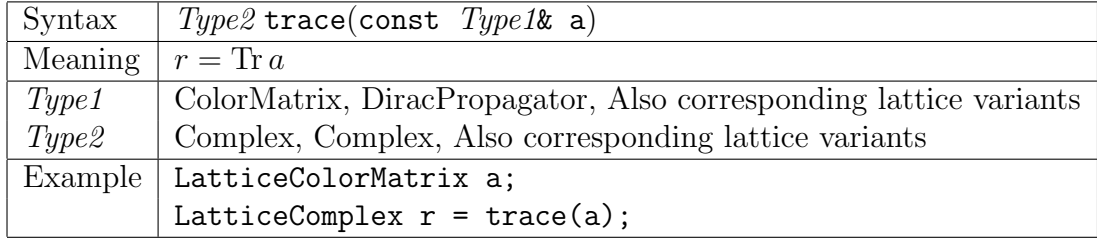

#### Trace of matrix

Traces over all matrix indices. It is an error to trace over a vector index. It will trivially trace a scalar variable.

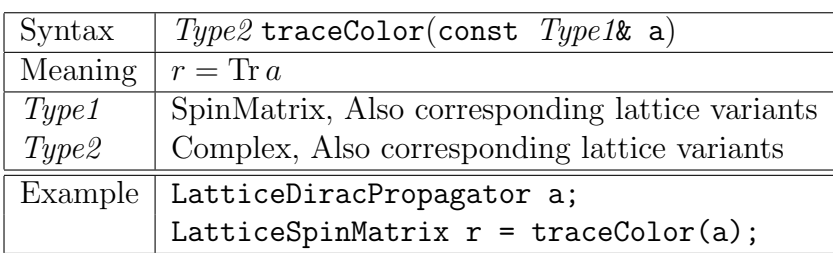

## Color trace of matrix

Traces only over color matrix indices. It is an error to trace over a color vector index. All other indices are left untouched. It will trivially trace a scalar variable.

## Spin trace of matrix

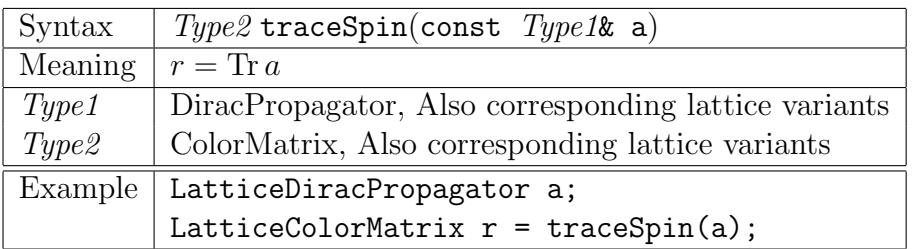

Traces only over spin matrix indices. It is an error to trace over a spin vector index. All other indices are left untouched. It will trivially trace a scalar variable.

## Dirac spin projection

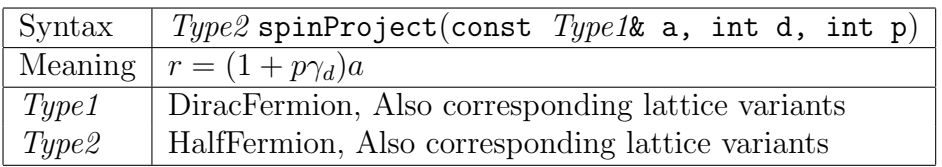

## Dirac spin reconstruction

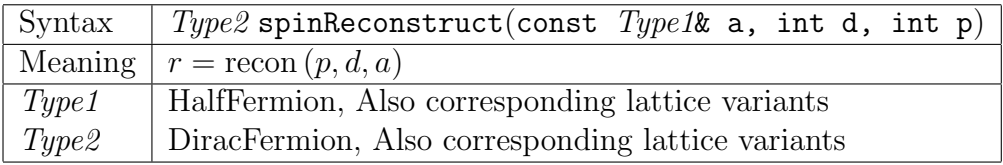

# 7.5 Binary Operations with Constants

## Multiplication by real constant

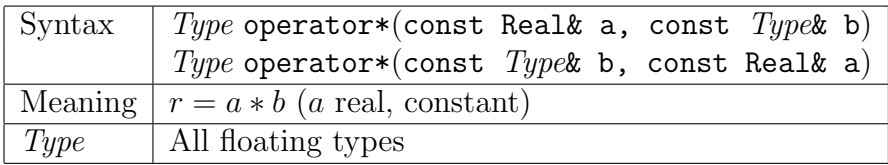

## Multiplication by complex constant

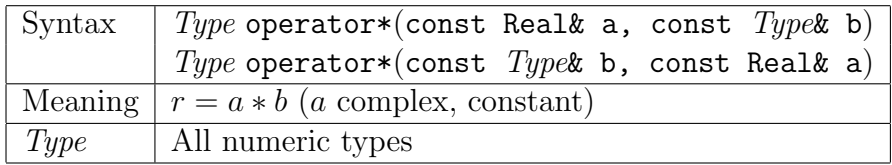

## Left multiplication by gamma matrix

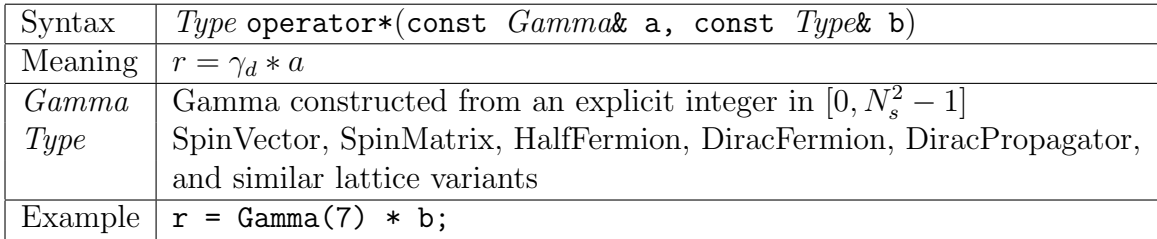

## Right multiplication by gamma matrix

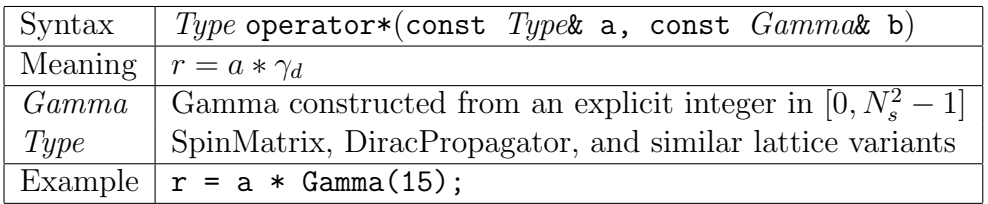

# 7.6 Binary Operations with Fields

## Division of real fields

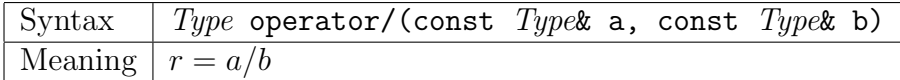

## Addition

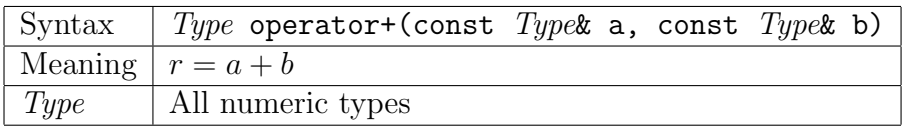

## **Subtraction**

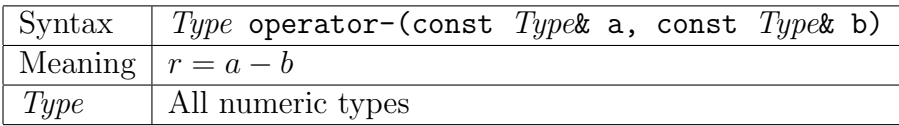

## Multiplication: uniform types

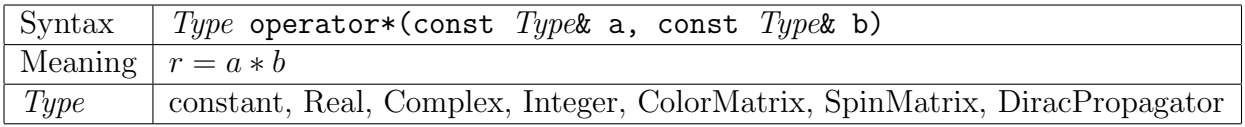

## ColorMatrix matrix from outer product

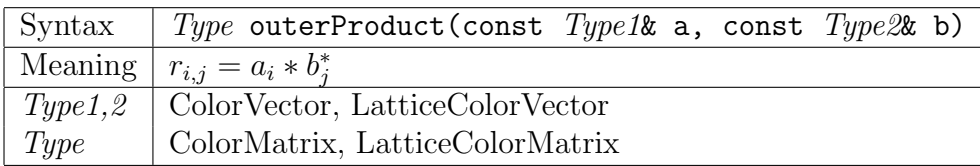

## Left multiplication by gauge matrix

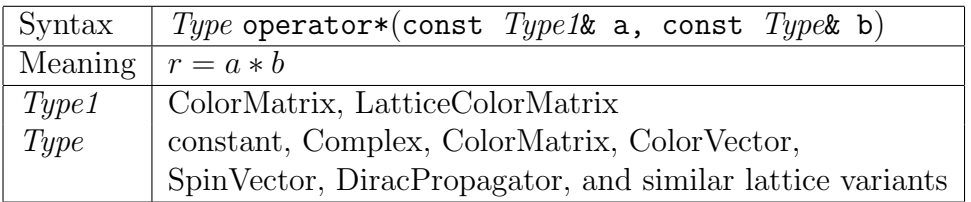

## Right multiplication by gauge matrix

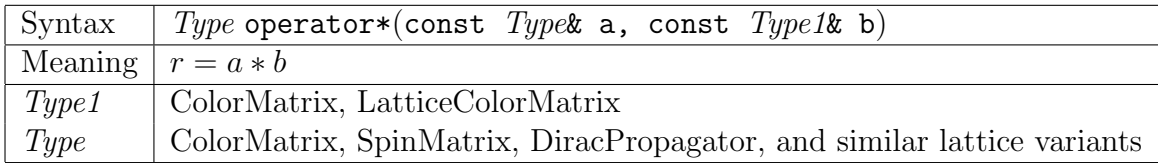

# 7.7 Boolean and Bit Operations

## Comparisons

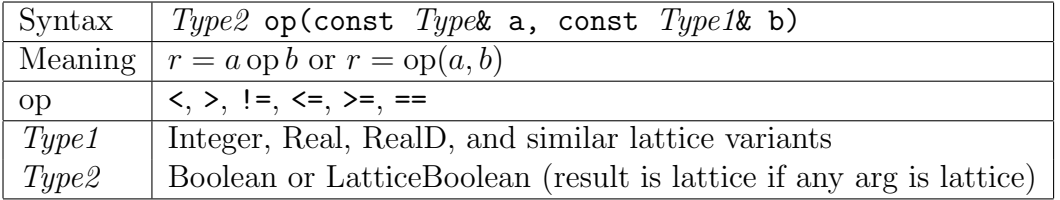

## Elementary binary operations on integers

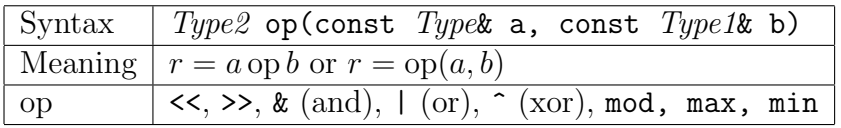

## Elementary binary operations on reals

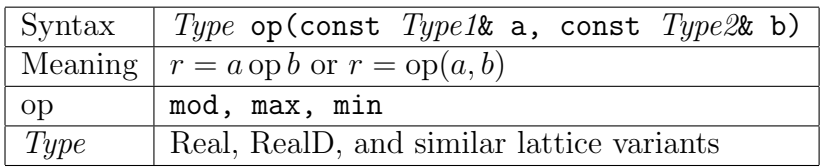

## Boolean Operations

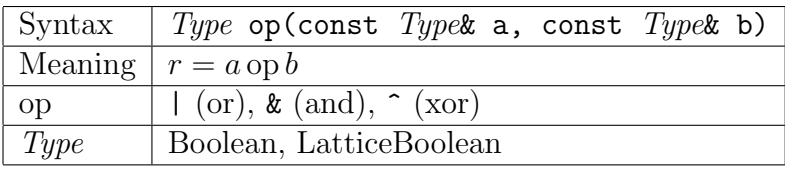

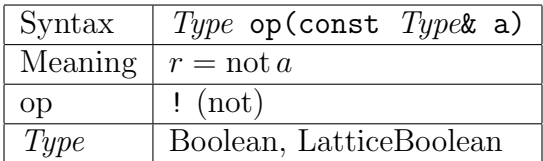

## Copymask

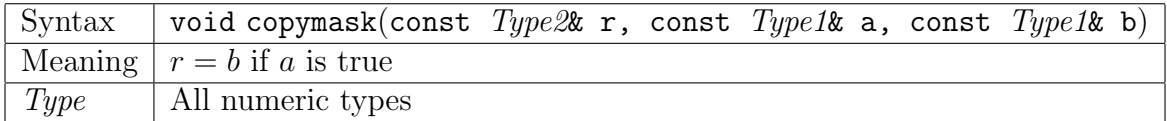

# 7.8 Reductions

Global reductions sum over all lattice sites in the subset specified by the left hand side of the assignment.

#### Norms

![](_page_30_Picture_303.jpeg)

## Inner products

![](_page_30_Picture_304.jpeg)

#### Global sums

![](_page_30_Picture_305.jpeg)

# 7.9 Fills

## Coordinate function fills

![](_page_31_Picture_249.jpeg)

The call Layout::latticeCoordinate(d) returns an integer lattice field with a value on each site equal to the integer value of the dth space-time coordinate on that site.

## Constant fills

![](_page_31_Picture_250.jpeg)

Constant (or lattice global) fills are always defined for lattice scalar objects broadcasting to all lattice sites. These are broadcasts of a lattice scalar type to a conforming lattice type.

NOTE, one can not fill a LatticeColorVector with a Real.

![](_page_31_Picture_251.jpeg)

Only sets the diagonal part of a field to a constant a times the identity.

This fill can only be used on primitive types that are scalars or matrices. E.g., it can not be used for a vector field since there is no meaning of diagonal. NOTE, a zero cannot be distinguished from a constant like 1. To initialize to zero the zero argument must be used.

#### Zero fills

![](_page_31_Picture_252.jpeg)

This is the only way to fill a vector field with a constant (like zero).

## Uniform random number fills

![](_page_31_Picture_253.jpeg)

#### Gaussian random number fills

![](_page_32_Picture_83.jpeg)

## Seeding the random number generator

![](_page_32_Picture_84.jpeg)

For details see the discussion of the corresponding scalar function random.h.

## Extracting the random number generator seed

![](_page_32_Picture_85.jpeg)

For details see the discussion of the corresponding scalar function random.h.